## **亮点解读**《反有组织犯罪法》

## 视图→母版→幻灯片母版,进入母版编辑状态。点击绘图工具栏上的"插入图片"按钮(或按"插入→图片→来自文件"),选中要做为模版的图片,确定。并调整图片大小,使之与母版大小一致FHX+LHJ。 **《中华人民共和国反有组织犯罪法》**

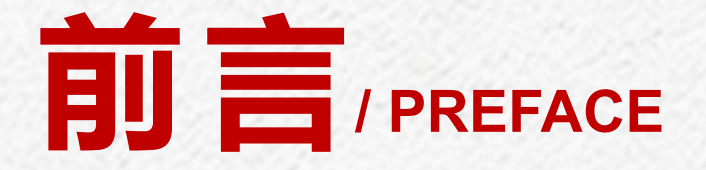

2021年12月24日,十三届全国人大常委会第三 十二次会议表决通过《中华人民共和国反有组织犯 罪法》,该法自2022年5月1日起施行。

视图→母版→幻灯片母版,进入母版编辑状态。点击绘图工具栏上的"插入图片"按钮(或按"插入→图片→来自文件"),选中要做为模版的图片,确定。并调整图片大小,使之与母版大小一致FHX+LHJ。

制定反有组织犯罪法是总结扫黑除恶专项斗争经验, 加强制度建设,保障在法治轨道上常态化、机制化 开展扫黑除恶工作的重要举措。

### 全国人大常委会法工委刑法室主任王爱立指出

视图→母版→幻灯片母版,进入母版编辑状态。点击绘图工具栏上的"插入图片"按钮(或按"插入→图片→来自文件"),选中要做为模版的图片,确定。并调整图片大小,使之与母版大小一致FHX+LHJ。  $\mu$ 反有组织犯罪法的出台,对于建设更高水平的平安中国、法治中国,不断增强 人民群众的获得感、幸福感、安全感,确保人民安居乐业、社会安定有序、国 家长治久安,具有重大意义。

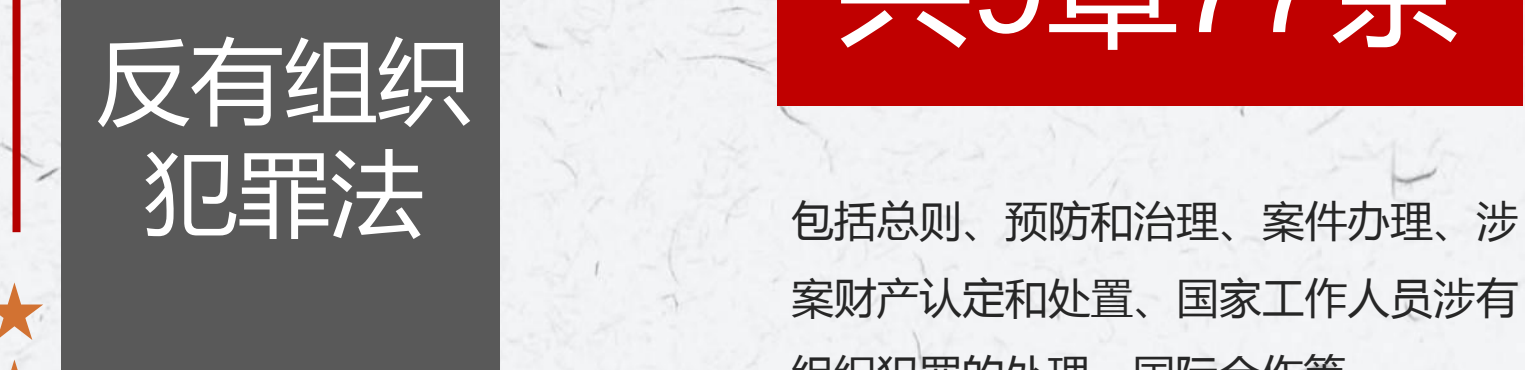

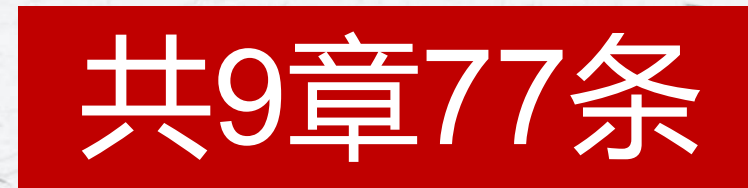

视图→母版→幻灯片母版,进入母版编辑状态。点击绘图工具栏上的"插入图片"按钮(或按"插入→图片→来自文件"),选中要做为模版的图片,确定。并调整图片大小,使之与母版大小一致FHX+LHJ。 反有组织 案财产认定和处置、国家工作人员涉有 **十七〇章777条**<br>包括总则、预防和治理、案件办理、<br>案财产认定和处置、国家工作人员涉

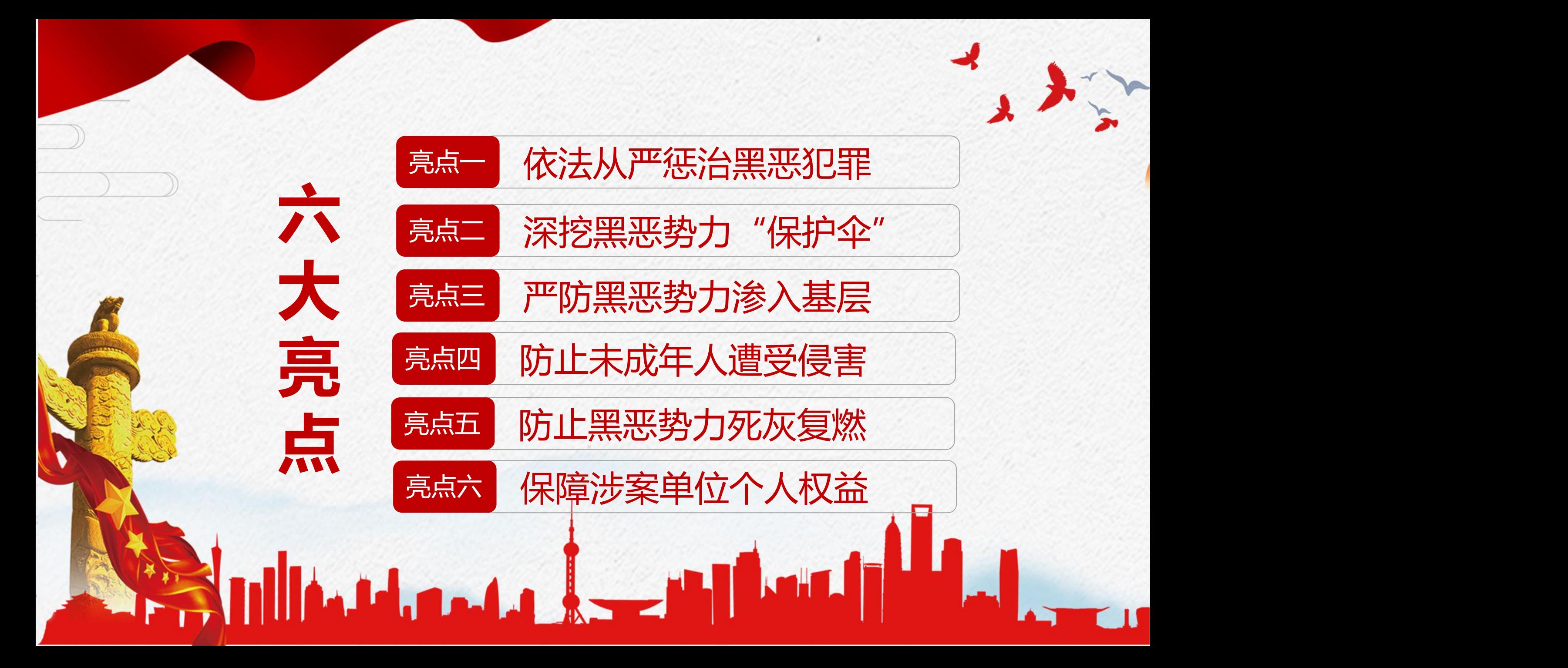

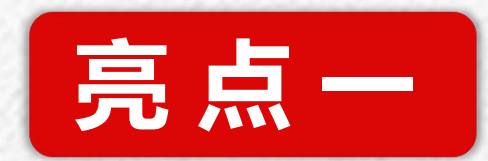

# 视图→母版→幻灯片母版,进入母版编辑状态。点击绘图工具栏上的"插入图片"按钮(或按"插入→图片→来自文件"),选中要做为模版的图片,确定。并调整图片大小,使之与母版大小一致FHX+LHJ。 **<sup>亮</sup> <sup>点</sup> <sup>一</sup>**

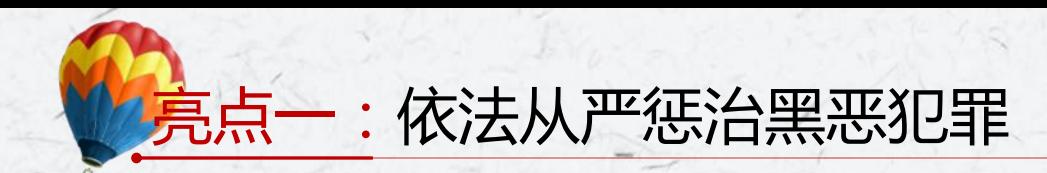

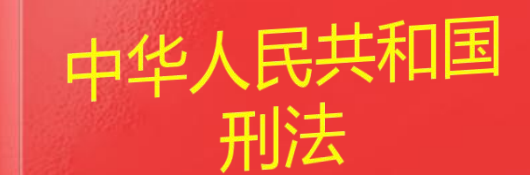

### 2 什么是有组织犯罪?

有组织犯罪是指《中华人民共和国刑法》第二百九十四条规 定的组织、领导、参加黑社会性质组织犯罪,以及黑社会性 质组织、恶势力组织实施的犯罪。

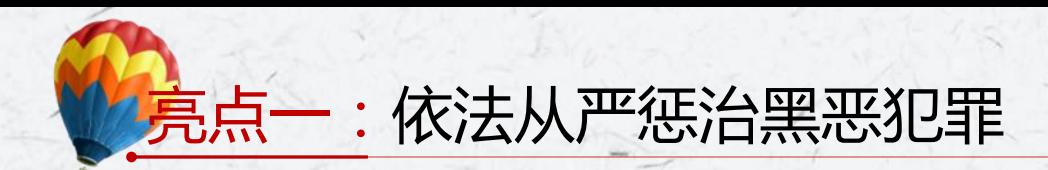

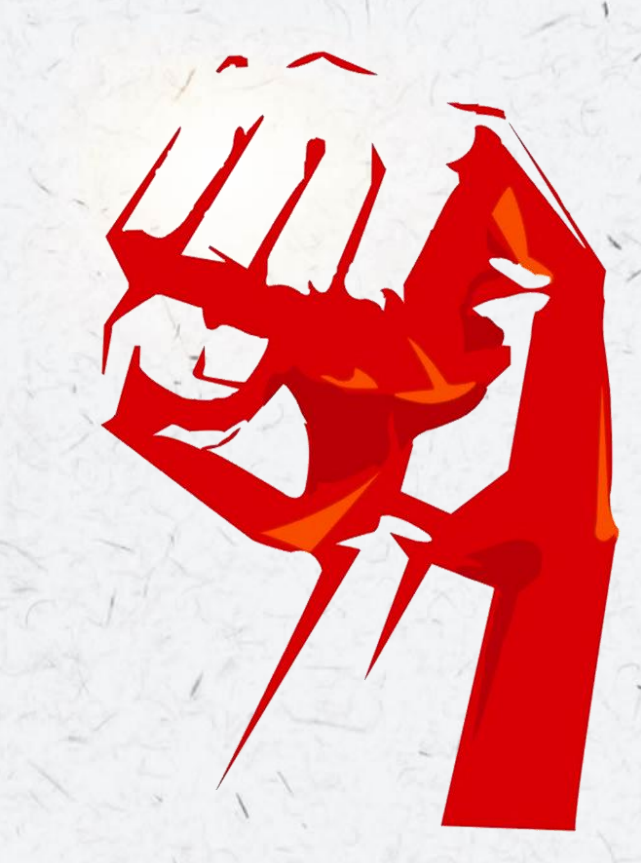

### 2 什么是恶势力组织?

恶势力组织是指经常纠集在一起,以暴力、威胁或者其他手 段,在一定区域或者行业领域内多次实施违法犯罪活动,为 非作恶,欺压群众,扰乱社会秩序、经济秩序,造成较为恶 劣的社会影响,但尚未形成黑社会性质组织的犯罪组织。

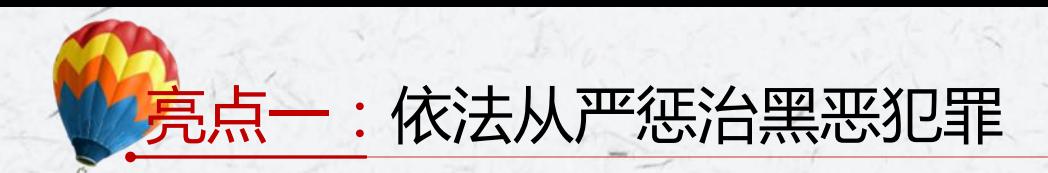

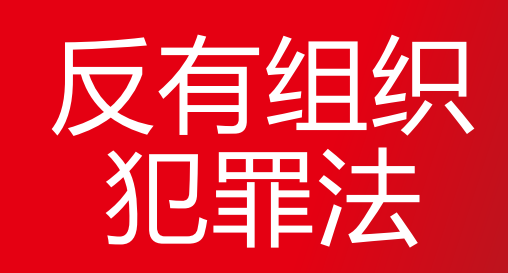

明确了有组织犯罪、恶势力组织的概念,对恶势力组织 可以适用法律规定的惩治和防范措施;

犯罪法 并明确了利用网络实施有组织犯罪、 "软暴力"行为的 定性。

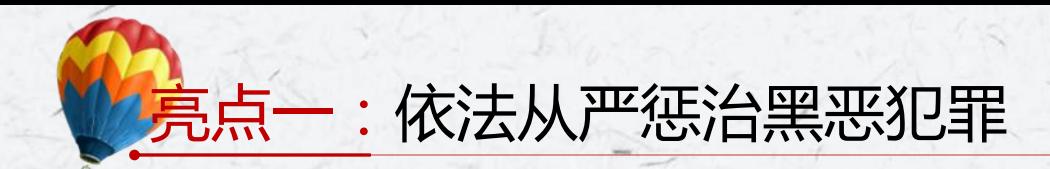

### 依法从严惩治黑恶犯罪是该法的一大亮点

- 在案件办理方面, 反有组织犯罪法明确对于有组织犯罪的组织者、 领导者和骨干成员应当严格掌握取保候审、不起诉、缓刑等的适 用条件,充分适用剥夺政治权利、没收财产、罚金等刑罚; ■ 规定公安机关在线索核查阶段, 对黑社会性质组织案件的涉案财 产可以依法采取紧急止付、临时冻结、临时扣押的紧急措施; ■ 对有组织犯罪案件的犯罪嫌疑人、被告人可以采取异地羁押、分 别羁押或者单独羁押等措施;
- 

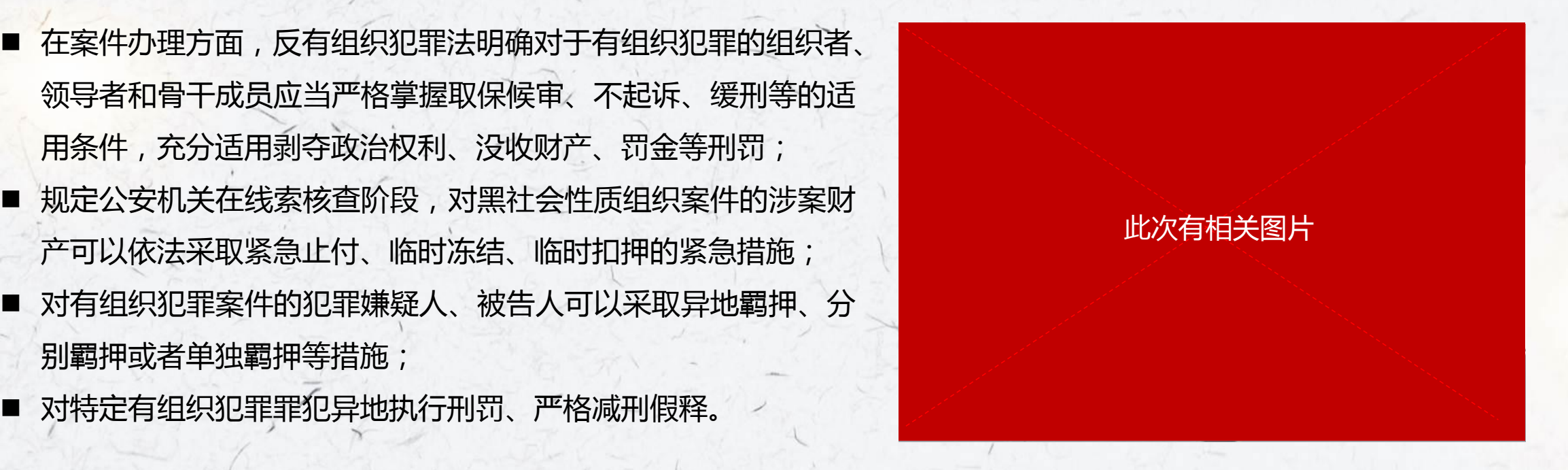

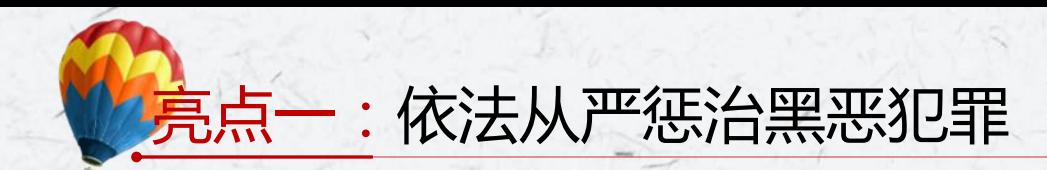

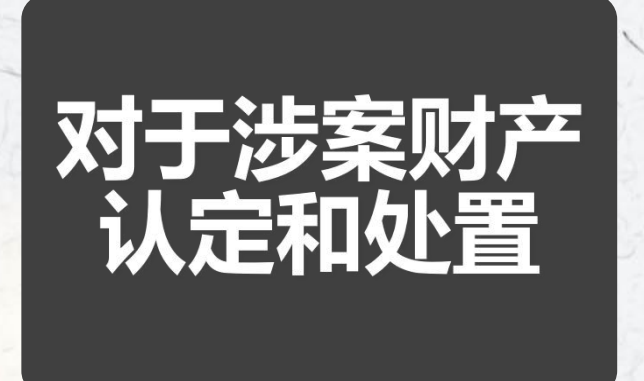

反有组织犯罪法规定,办案机关可以全面调查涉嫌有组织犯罪的组织及其成员的 财产状况;

被告人实施黑社会性质组织犯罪的定罪量刑事实已经查清,有证据证明其在犯罪 期间获得的财产高度可能属于黑社会性质组织犯罪的违法所得及其孳息、收益, 并且被告人不能说明财产合法来源的,应当依法予以追缴、没收。

### 为预防再犯罪

法律规定了因组织、领导黑社会性质组织被判处刑罚人员刑满释放后的个人财产 及日常活动报告制度,以及相关行业主管部门对有关人员开办企业等加强监管。

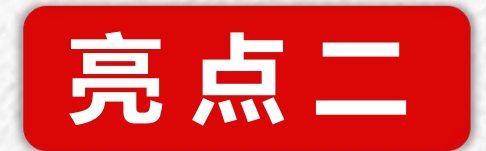

## **長点目**<br>深挖黑恶势力"保护伞"

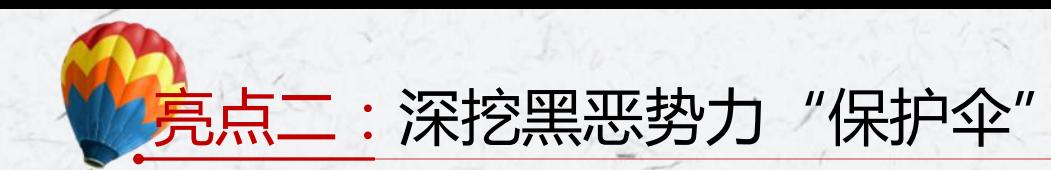

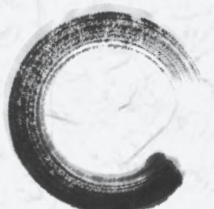

扫黑除恶专项斗争中坚持把扫黑除恶与反腐败斗争、基层"拍蝇"结合起来,深挖黑恶势力 的"保护伞",取得了很好的社会效果。

视图→母版→幻灯片母版,进入母版编辑状态。点击绘图工具栏上的"插入图片"按钮(或按"插入→图片→来自文件"),选中要做为模版的图片,确定。并调整图片大小,使之与母版大小一致FHX+LHJ。 为总结实践经验,保障"打伞破网",反 ,反 有组织犯罪法第五章对国家工作人员涉有 组织犯罪的处理作出了规定,将查办国家 工作人员涉有组织犯罪明确为反有组织犯 罪工作重点。

此次有相关图片

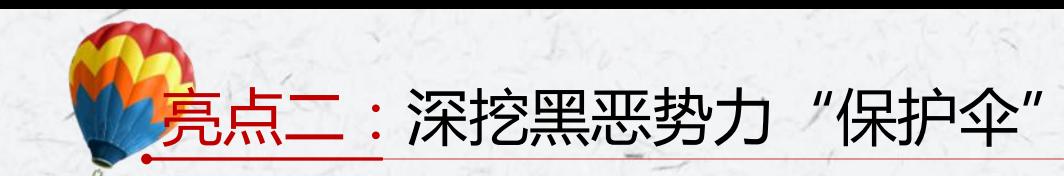

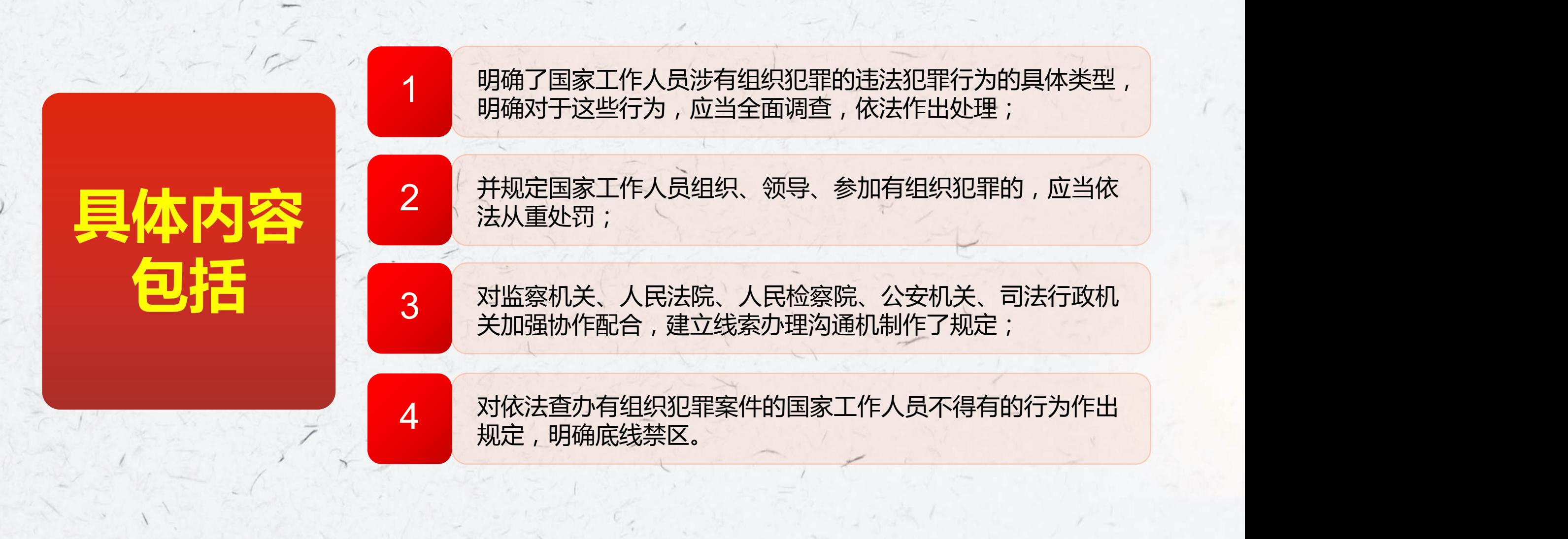

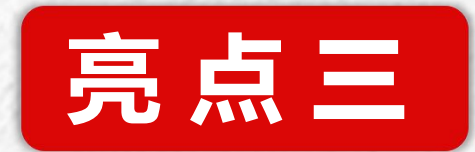

# <sub>亮点目</sub><br>势力渗入基层<br>↓

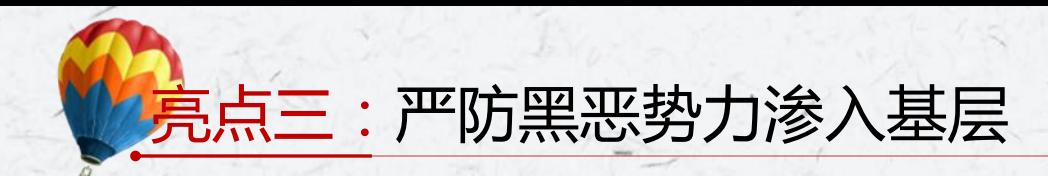

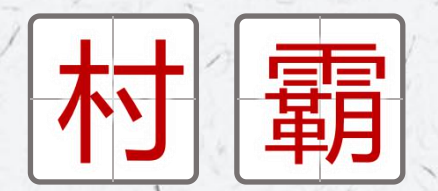

视图→母版→幻灯片母版,进入母版编辑状态。点击绘图工具栏上的"插入图片"按钮(或按"插入→图片→来自文件"),选中要做为模版的图片,确定。并调整图片大小,使之与母版大小一致FHX+LHJ。 为防止黑恶势力向基层组织渗透,根据党中央加强基本的工作。 层组织建设、防范和惩治"村霸"的有关文件精神, 总结实践经验,反有组织犯罪法第十二条对基层群众 性自治组织换届选举中的联审机制作了规定,明确民 政部门应当会同监察机关、公安机关等有关部门,对<br>#日<u>天月会,只只天月会惯</u>进入"对"的方法。 村民委员会、居民委员会候选人资格进行审查,发现 因实施有组织犯罪受过刑事处罚的,应当依照有关规 定及时作出处理。

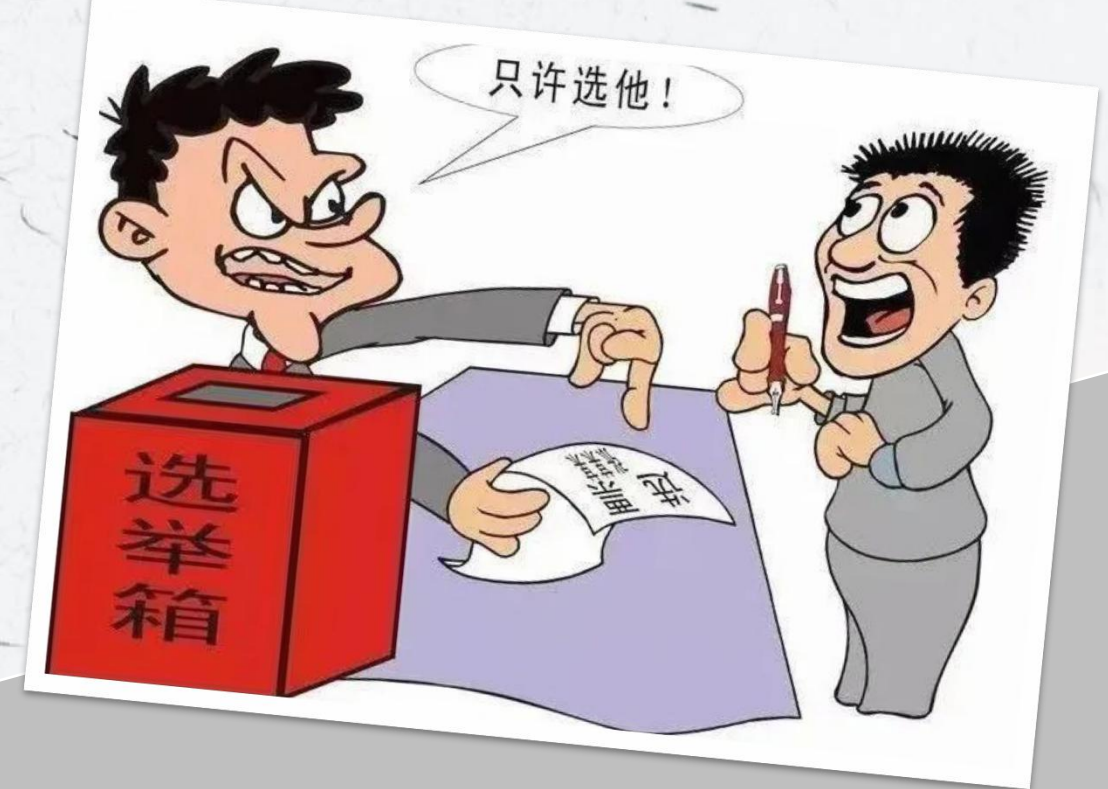

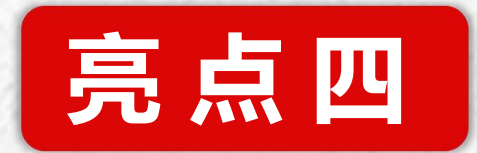

## **一 一 高点四**<br>防止未成年人遭受侵害

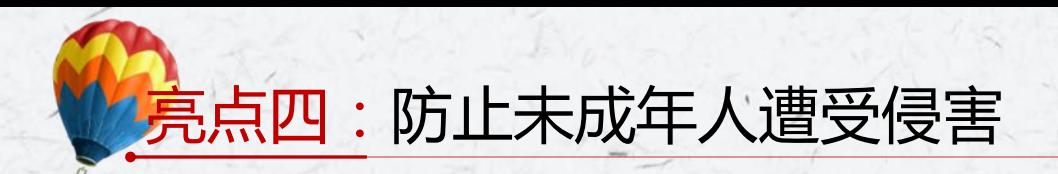

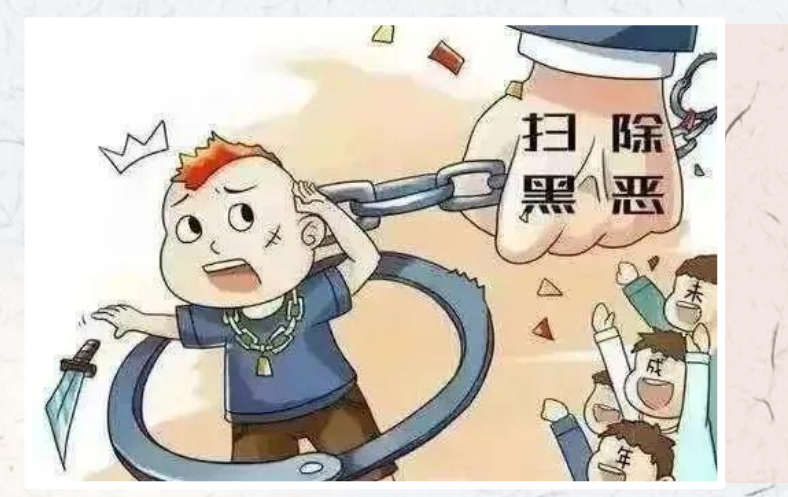

据王爱立介绍

近年来,黑恶势力侵害未成年人的行为严重危及未成 年人的身心健康。为防止未成年人遭受侵害,反有组 织犯罪法落实各方责任,加强对涉未成年人的有组织 犯罪的惩治。

#### 预防有组织犯罪工作需要有关部门和社会力量的共同参与。

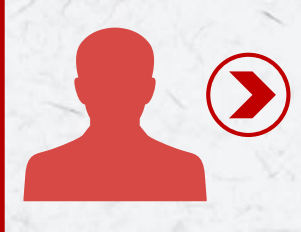

面的职责作了规定,并对保护未成年人奋法权益,防止未成年人遭受有组织犯罪侵害作了专门规定。 反有组织犯罪法对各级人民政府及有关部门、村(居)民委员会、企业事业单位、社会组织等各方

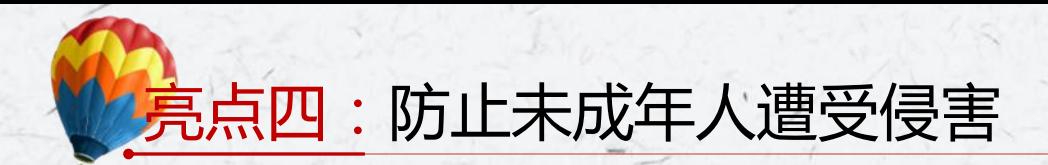

此外,为加强对涉未成年人的有组织犯罪的惩治,反 有组织犯罪法规定,发展未成年人参加黑社会性质组 织、境外的黑社会组织,教唆、诱骗未成年人实施有 组织犯罪,或者实施有组织犯罪侵害未成年人合法权 益的,依法从重追究刑事责任;

教唆、诱骗未成年人参加有组织犯罪组织或者阻止 未成年人退出有组织犯罪组织,尚不构成犯罪的, 依法从重处罚。

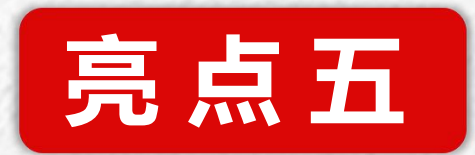

# <sub>亮点拓</sub><br>势力死灰复燃<br>→ △ △

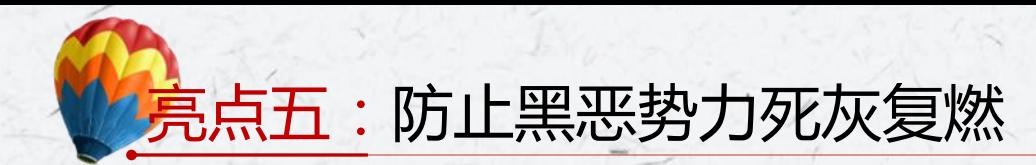

涉案财产处置是扫黑除恶案件办理中的关键环节,为铲除有组织犯罪的经济基础,实 现"打财断血",防止黑恶势力死灰复燃,反有组织犯罪法作了一些新的规定。

2

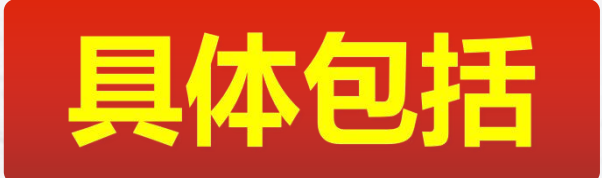

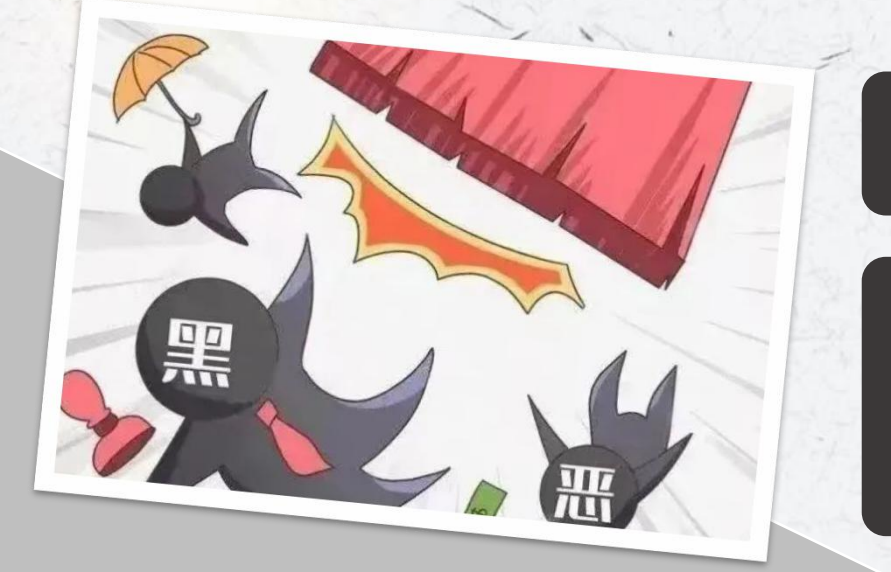

规定了财产调查制度,办案机关可以全面调查涉嫌有组织犯<br>罪的组织及其成员的财产状况;

△会性质组织犯罪的违法所得及其孳息、收益,并且被告人不<br>□ 明确被告人实施黑社会性质组织犯罪的定罪量刑事实已经查 清,有证据证明其在犯罪期间获得的财产高度可能属于黑社 能说明财产合法来源的,应当依法予以追缴、没收。

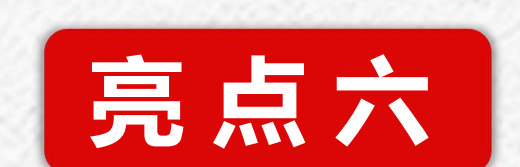

# <sub>亮点六</sub><br>单位个人权益<br>→

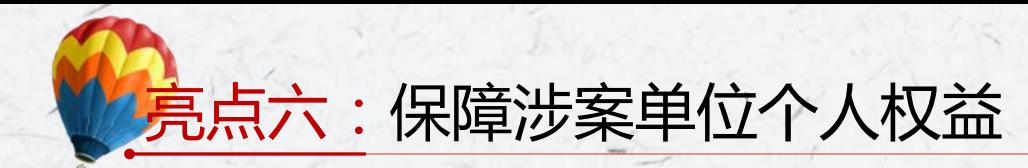

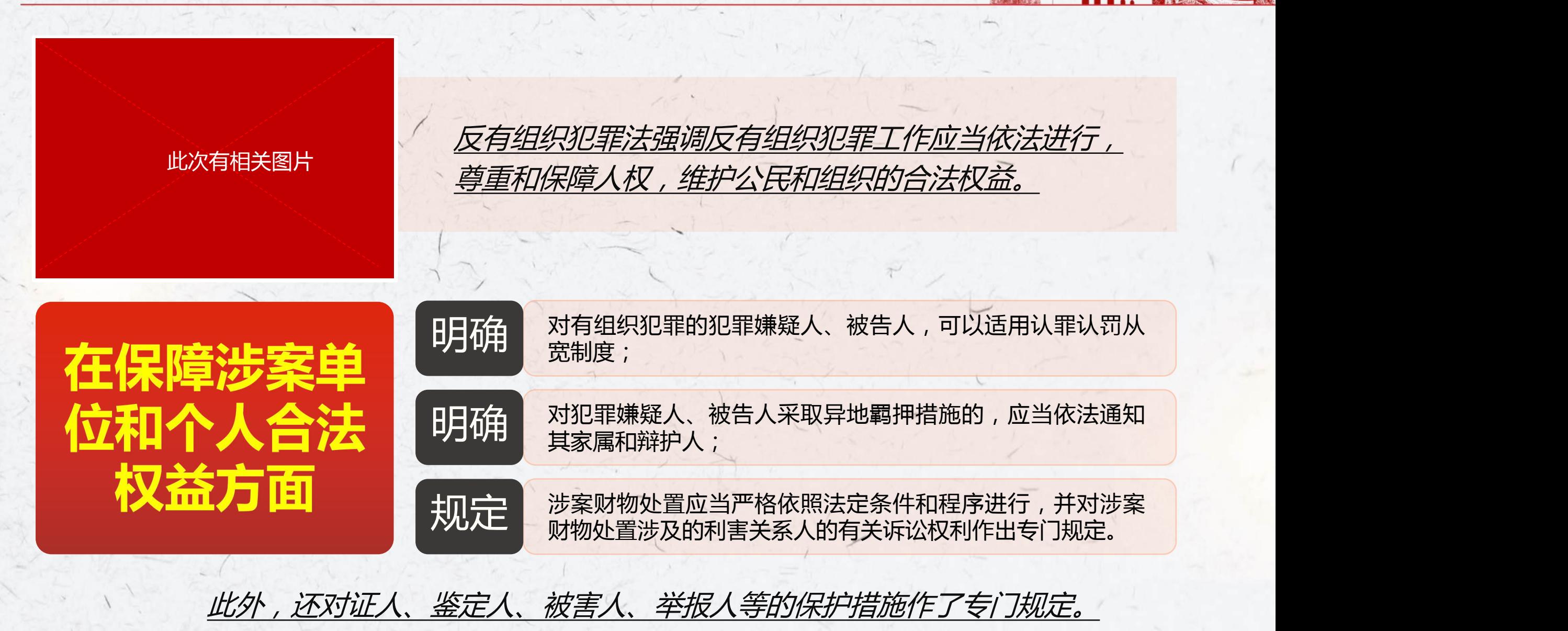

## **亮点解读** 《反有组织犯罪法》

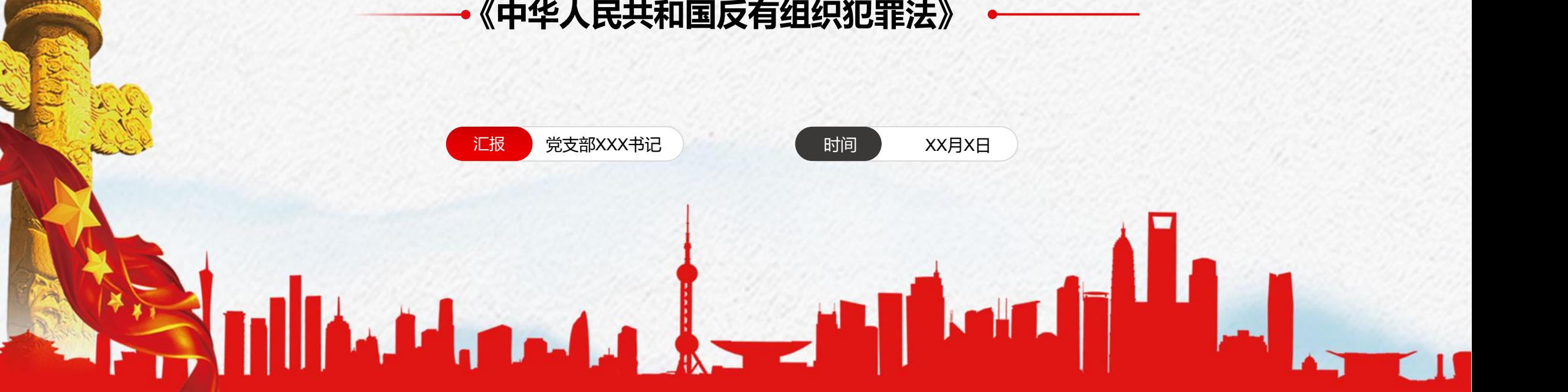